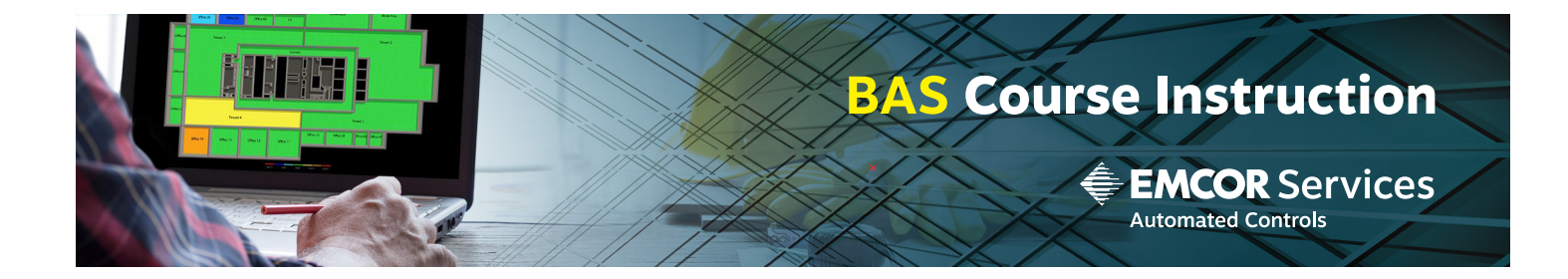

## ViewBuilder Graphics

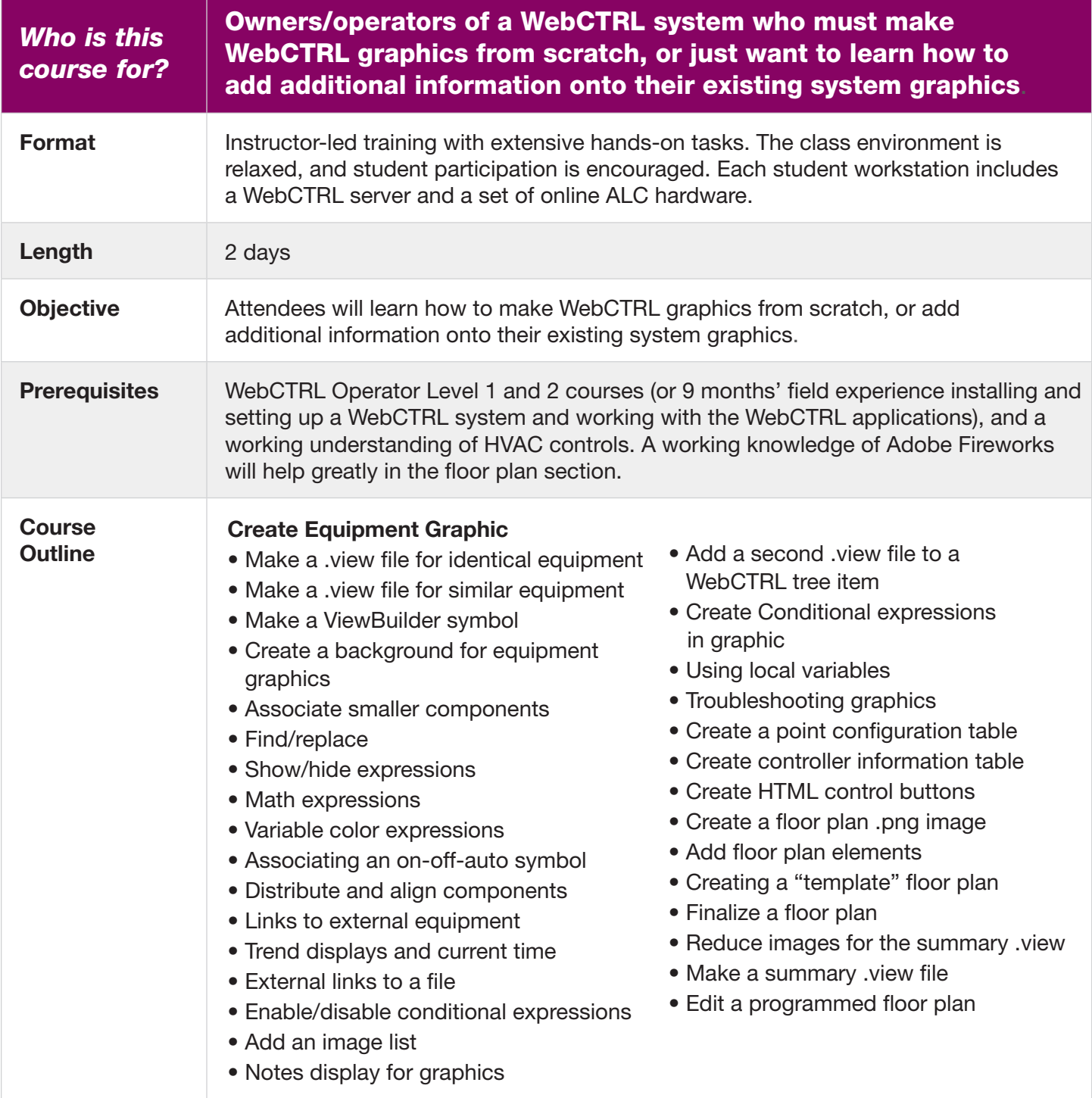